## образец книги залога

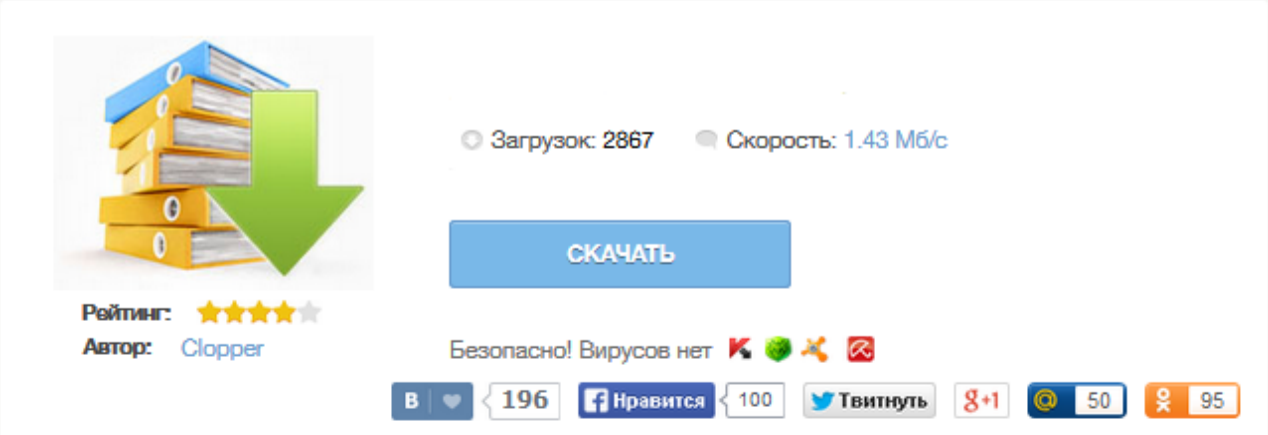

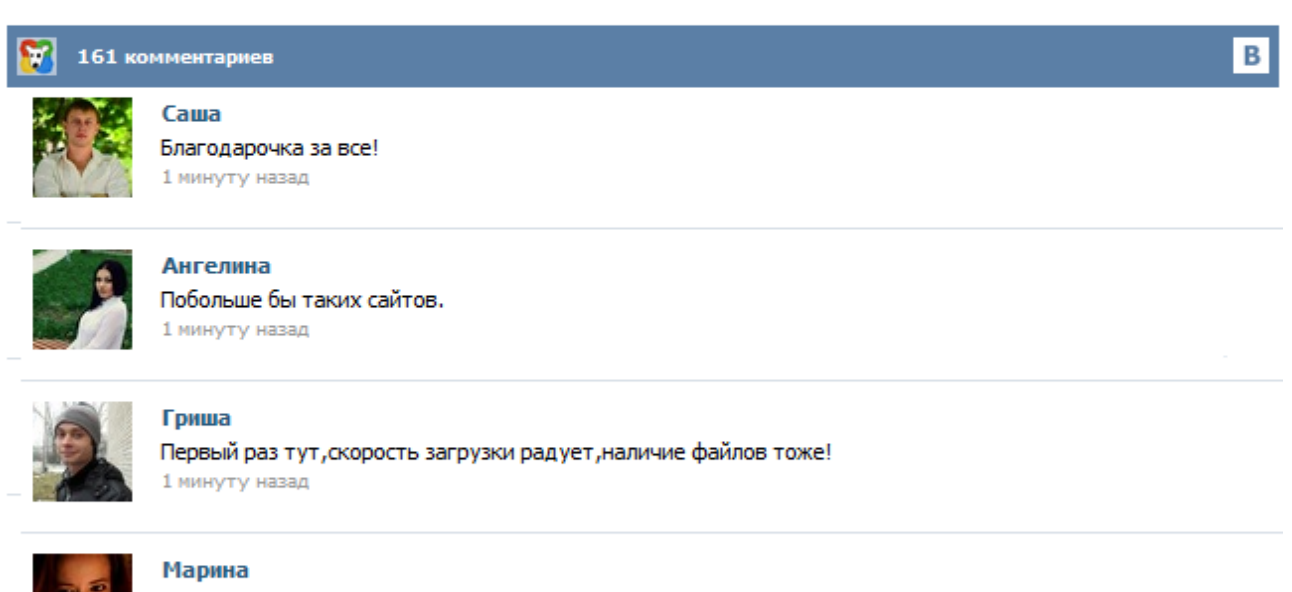

Всем советую, качает быстро. 1 минуту назад

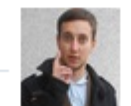

## Леша

не поверил глазам, есть все. спасибки! 1 минуту назад

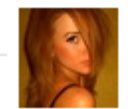

## Оксана

Глупости говорят, что незаменимых не бывает, без этого сайта я бы пропала. 1 минуту назад

наверх версия для печати В настоящее время мы ожидаем подтверждения оплаты от платежной системы. Полный текст документа будет доступен вам, как только оплата будет подтверждена. Приносим извинения за вынужденное неудобство. Если денежные средства были списаны, но текст оплаченного документа предоставлен не был, обратитесь к нам за помощью: payments@kodeks.ru Если процедура оплаты на сайте платежной системы не была завершена, денежные средства с вашего счета списаны НЕ будут и подтверждения оплаты мы не получим. Страница 1 из 2 - книга записи залогов - отправлено в Общие вопросы: Уважаемые коллеги, подскажите как ведется журнал залога товара в обороте. Не могу найти ничего, дайте ссылку. Вообще необходимость его ведения прямо где-то указана. А еще больной вопрос надо ли в случае выбытия одного товара и поступления другого указывать в этом журнале наименование, вообщем всю номенклатуру, а не указывать общую стоимость того товара который находится в данный момент у Поклажедателя, естесно это большой... Обсуждение вопросов банковского бизнеса. Пластиковые карты, валютные операции, кредиты, депозиты и пр. Выписка из егрп столичная область выдается после подачи заявления в территориальное управление фрс в столичной области по местопребыванию интересующего объекта недвижимости. Оформленные выписки из книжки записи залогов. Залогодатель не имеет права реализовывать, передавать в следующий залог и т. (перерегистрацию) залога и выдают выписки (инфы) из реестра. Должностные обязанности торговца должностная аннотация проектировщика эталон и бланк. Источник– Касенов Е.Б., 2014 Разработчик– Касенов Е.Б., 2014 Количество страниц2 страницы Скачать12 КБ Книга доступна для бесплатного скачивания после просмотра небольшой рекламы. Ссылка откроется в новом окне. Книга представлена в форматах DOC и RTF, поэтому откроется в любых версиях Microsoft Word или Open Office. (Статус не определен) СТД СМК 219-2009 Договор залога движимого имущества... Докипедия убедительно просит пользователей использовать в своей электронной переписке скопированные части текстов нормативных документов. Вы только попробуйте! Технология, автоматически генерируемых обратных ссылок на источник информации, доставит удовольствие вашим адресатам. [«(число)» (месяц) 20(год) г. договора] [наименование Залогодержателя...